## **1 Overview**

The wpa\_supplicant is required for the NRC7292 STA operation. As the wpa\_supplicant does not natively support S1G (Sub-1 GHz) channels, an internal channel mapping table is used within the firmware to uniquely associate each S1G channel to its pre-determined channel in the traditional 2.4/5GHz band.

As the set of available S1G channels is region-specific, a separate wpa supplicant configuration file is used to handle the usage for each supported region.

The rest of the document will present the channel mapping table for each supported region and explain how to modify the configuration file.

## **2 Channel**

## **2.1 US (United States) Channel**

[Table 2.1](#page-0-0) presents all US channels and its index.

<span id="page-0-0"></span>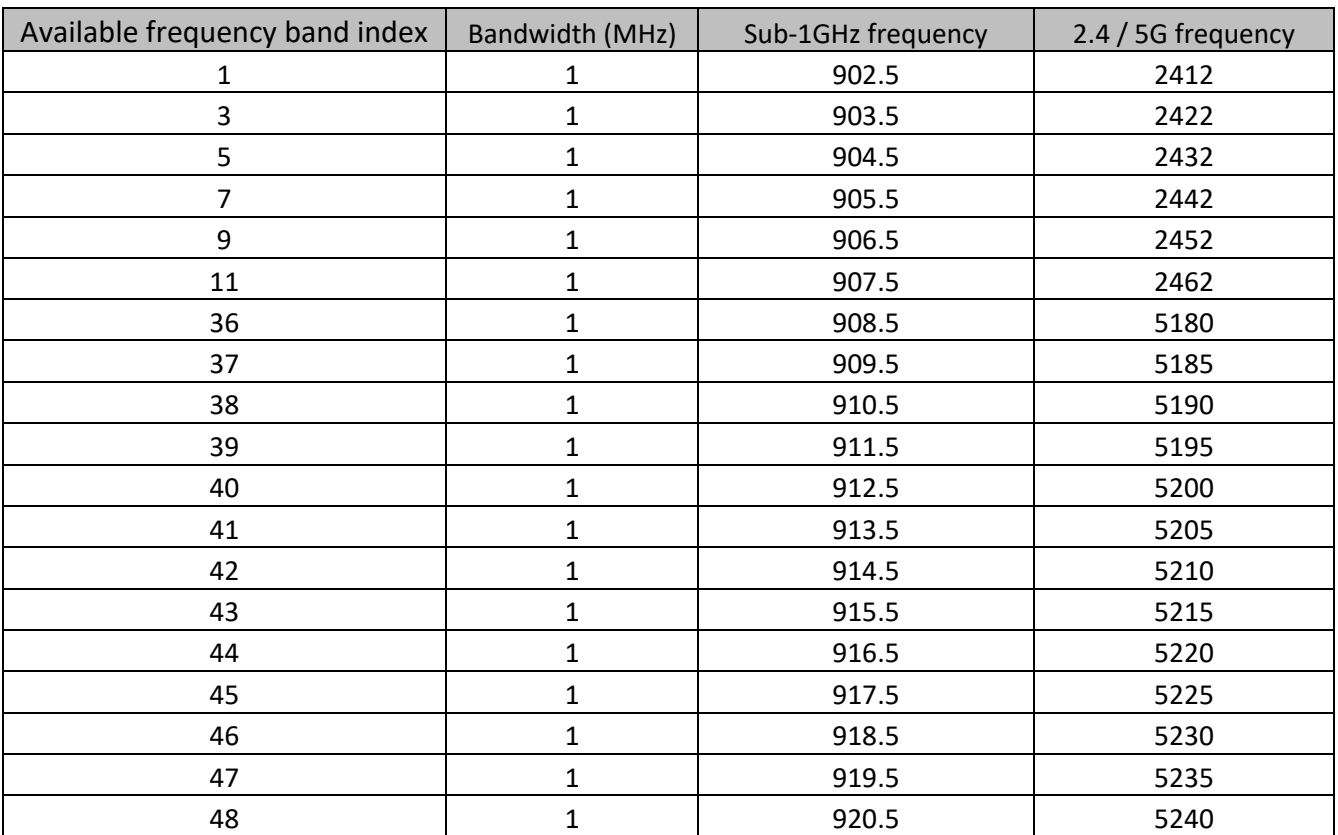

## **Table 2.1 US channel**

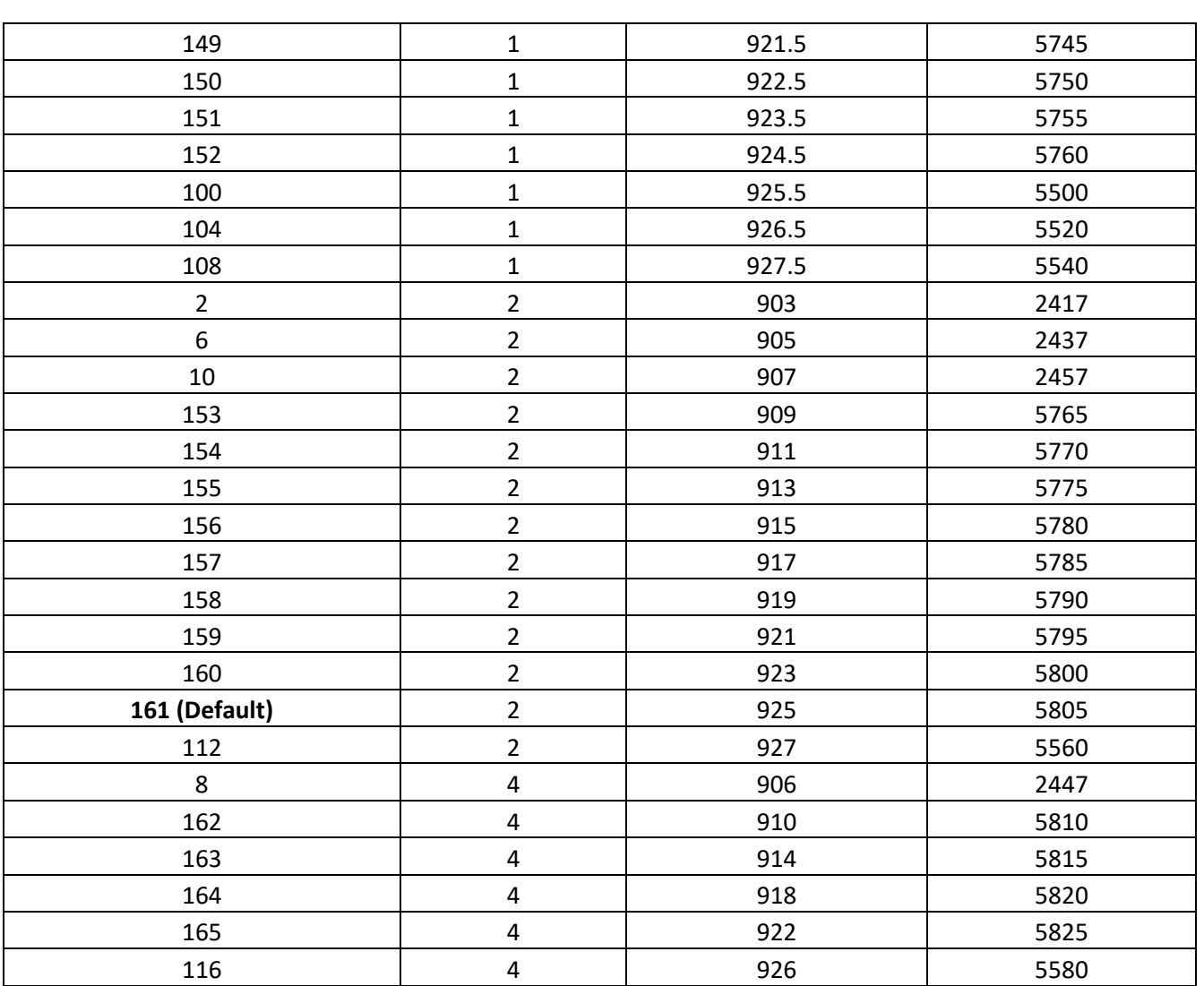

New channel can be used by adding the channel in the configuration file (ex. ap\_halow\_open.conf or sta\_halow\_open.conf) as shown below.

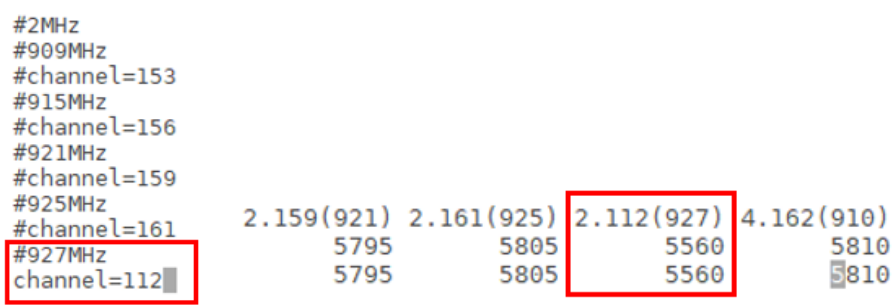

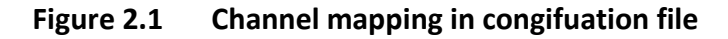